## SAP ABAP table /SAPSLL/PGEREF\_S {SLL: Customs Doc.: Packaging Data Link Handler - Data Part}

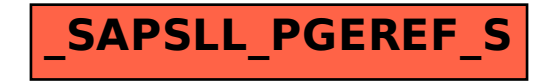